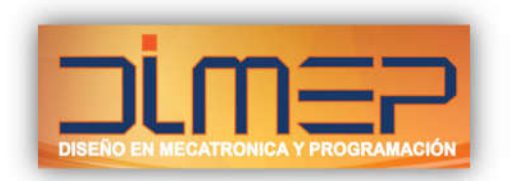

# **Temario Programación RSLogix 5**

#### **Capítulo 1**

- 1.1 Componentes del Sistema (Hardware)
- 1.2 Entorno de programación.
- 1.3 Descargando, conectándose en línea y guardando programas.
- 1.4 Creación de un nuevo proyecto.

## **Capítulo 2**

- 2.1 Determinación de direcciones (Tipos de datos).
- 2.2 Introducción a la lógica de escalera.
- 2.3 Instrucciones tipo Bit.
- 2.4 Edición y verificación de lógica escalera.
- 2.5 Determinación del fluyo de programa y creación de subrutinas.

## **Capítulo 3**

- 3.1 Seleccionando y programando Instrucciones tipo Timer.
- 3.2 Seleccionando y programando Instrucciones tipo Contador.
- 3.3 Documentación y Búsqueda de Instrucciones.
- 3.4 Organizando la Tabla de Datos.
- 3.5 Seleccionando y programando Instrucciones matemáticas.

## **Capítulo 4**

- 4.1 Seleccionando y Programando Instrucciones de Manejo de datos.
- 4.2 Seleccionando y Manejando Instrucciones de Comparación.
- 4.3 Pruebas del Proyecto Utilizando RsLogix5.
- 4.4 Configurar un proyecto para Impresión.

## **Capítulo 5**

- 5.1 Última Practica.
- 5.2 Repaso General.

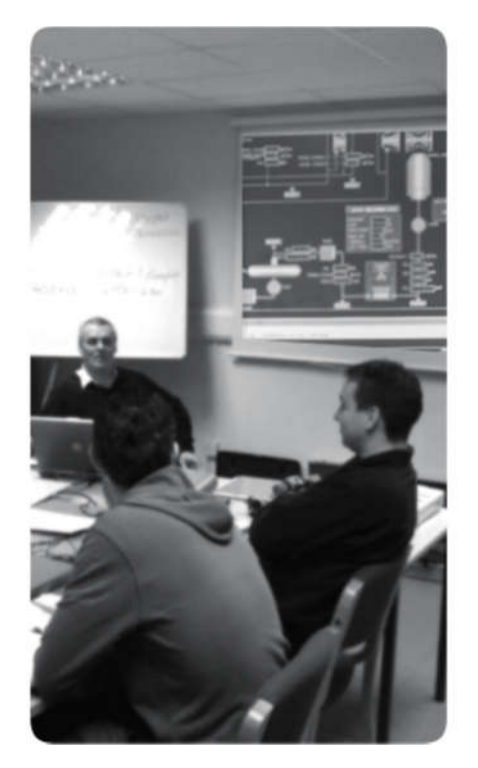

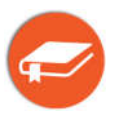

**Duración: 32 hrs**